## SAP ABAP table ISHMED\_S\_VIEW\_WSASSOC1 {ISHMED: Service Assignment VIEW}

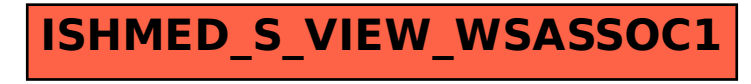